### Einen eigenen Kultur-Podcast produzieren

Konzept, Technik, Reichweite

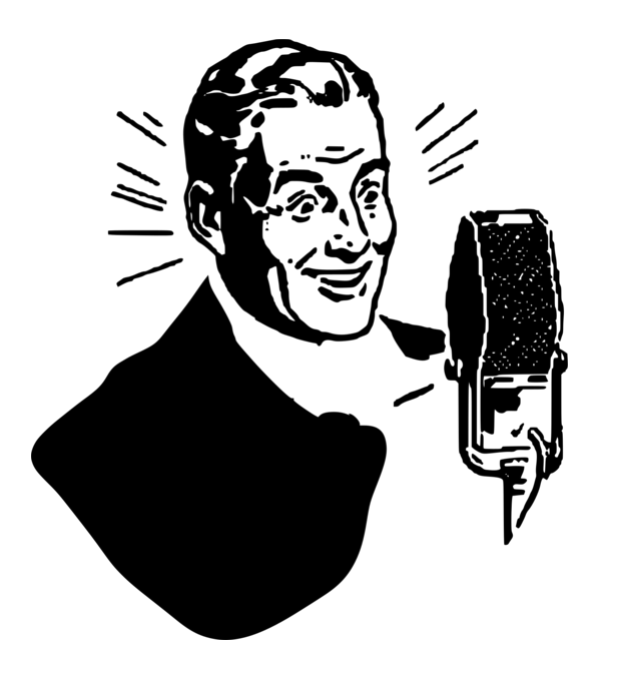

78. Treffpunkt Kulturmanagement

**Matthias Stier / @MassiveMuseum / [museumbug.net](http://museumbug.net)**

# Übersicht

- Vorstellung
- Vorbereitung
- Produktion
- Technische Grundlagen
- Marketing
- **Beispiele**
- Zusammenfassung
- Noch Fragen?

**Matthias Stier / @MassiveMuseum / [museumbug.net](http://museumbug.net)**

**Wer bin ich?** 

Matthias Stier

- Museumspädagoge & Museumsberater
- Podcaster seit 2009
- [Lichtspielhaus](https://lichtspielhauspodcast.wordpress.com/) Der wirklich wahre Kino Podcast
- **[museumbug](https://museumbug.net/)** Der lauschige Museumspodcast
- @MassiveMuseum

#### **[museumbug](https://museumbug.net/) - Der lauschige Museumspodcast**

• Was macht der museumbug Podcast?

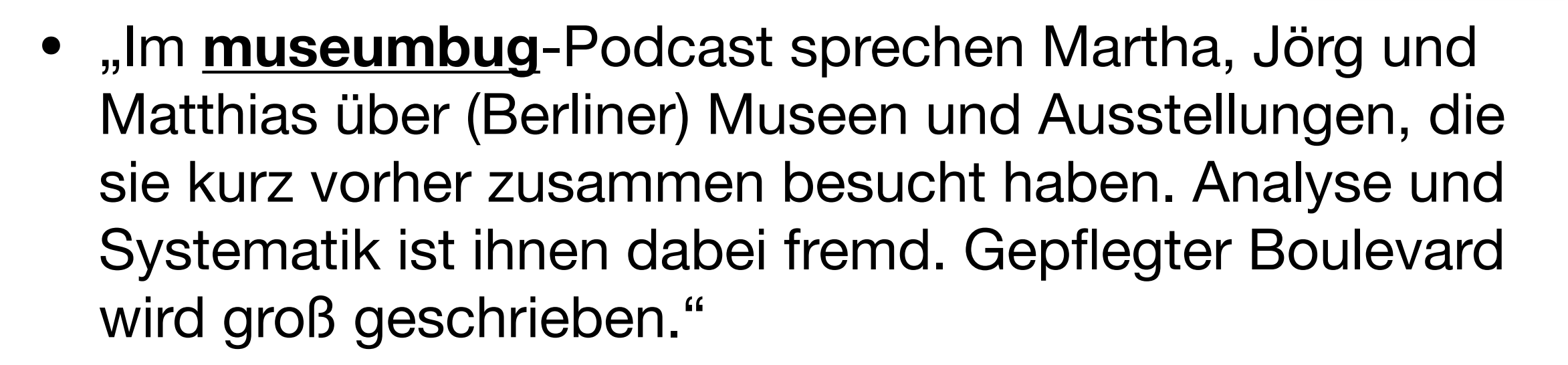

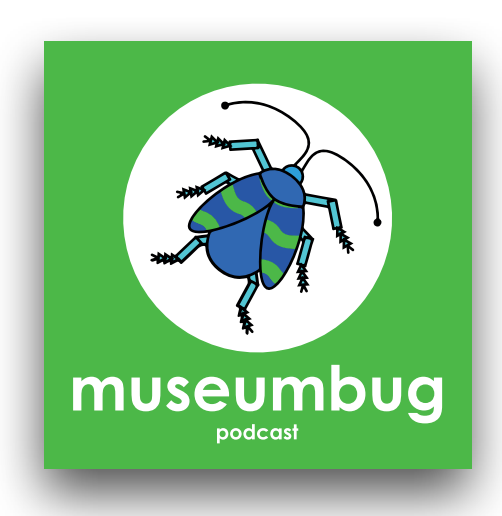

#### **Welche Erfahrungen hast du mit Podcasts?**

- Hörst du regelmäßig Podcasts?
	- Wenn ja, welche Podcasts hörst du?
	- Wann hörst du Podcasts?
- Hast du schon mal einen Podcast selbst produziert?
	- Produzierst du deinen Podcast privat oder beruflich?

#### **Welche Erfahrungen hat deine Institution mit Podcasts?**

- Hat deine Institution schon mal einen Podcast produziert?
- Überlegt deine Institution einen Podcast zu starten?

#### **Was interessiert dich am Thema "Podcast"?**

- Möchtest selbst einen Podcast für deine Institution produzieren?
- Möchtest du jemanden beauftragen, einen Podcast für eine Institution zu Produzieren?

**Definition: Podcast** 

"Ein einzelner Podcast besteht aus einer Serie von Medienbeiträgen (Episoden), die über einen Web-Feed (meistens RSS) automatisch bezogen werden können." *[wikipedia](https://de.wikipedia.org/wiki/Podcast)*

Kurz gesagt: Es geht ums **Abonnieren**.

#### **Was ist das Ziel deines Podcasts?**

- **Was** möchtest du mit deinem Podcast erreichen?
- **Wen** möchtest du mit deinem Podcast erreichen?
- **Was** möchtest du mit deinem Podcast vermitteln?

#### **Definiere dein Ziele!**

**Was** möchtest du mit deinem Podcast erreichen?

- Einblick geben in die Arbeit deiner Institution
- Marketing: Aufmerksamkeit erzeugen
- Mehr Besucher\*innen und Nutzer\*innen gewinnen
- Das Thema deiner Institution publik machen
- In Kontakt mit deiner Zielgruppe treten
- Etwas Neues ausprobieren

#### **Definiere das Ergebnis!**

**Wen** möchtest du mit deinem Podcast erreichen?

- Besucher\*innen
- Hörer\*innen
- Fachleute
- Mitarbeiter\*innen
- Kolleg\*innen

#### **Definiere deine Zielgruppe!**

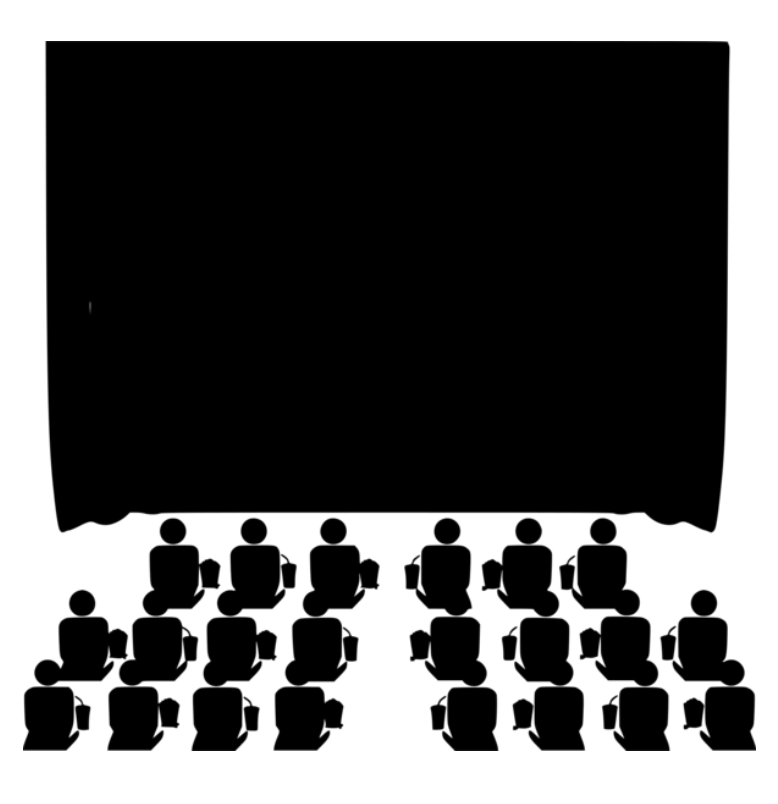

**Was** möchte ich mit meinem Podcast vermitteln?

- Hintergrundinformationen zu Projekten meiner Institution
- Blick "hinter die Kulissen"
- Besuch von Ausstellung/Aufführung/Konzert lohnt sich!
- Kolleg\*innen zu Wort kommen lassen

#### **Definiere dein Thema!**

Welche **Ressourcen** stehen dir zur Verfügung?

- **Personal**: Wer betreut den Podcast?
- **Zeit**: Wieviel Zeit kann in den Podcast investiert werden?
- **Finanzen**: Welche finanziellen Mittel stehen für den Podcast zur Verfügung?

#### **Definiere deine Ressourcen!**

Wie viel **Zeit** steht für den Podcast zur Verfügung?

- Auf welche Dauer ist mein Podcast ausgelegt?
- Wie viel Zeit kann ich in die Podcast-Produktion investieren?
- Wie viel Zeit kann ich in die Postproduktion investieren?
- Wie regelmäßig kann ich meinen Podcast veröffentlichen?
- Wie viel Zeit kann ich in das Marketing investieren?

#### **Definiere dein Zeitbudget!**

#### **museumbug Zeitbudget pro Folge**

Aufnahme: 1-2h

Bearbeitung: 2,5h

Texte, Shownotes, Website: 2,5h

Social Media & Marketing: 2,5h

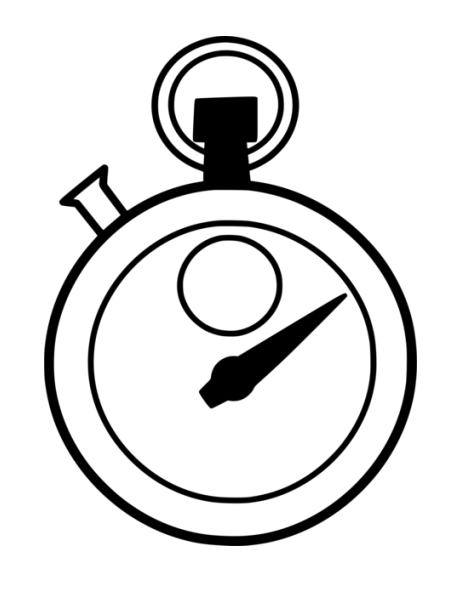

**Matthias Stier / @MassiveMuseum / museumbug.net**

#### **First things first**

Folgende Punkte solltest du zunächst klären:

- Format
- Produzent\*in
- Sprecher\*in

Welches **Format** eignet sich am besten, um deine Ziele zu erreichen?

- **Interview**
- Gespräch (Labercast)
- **Feature**
- Begleiteter (Museums)besuch
- **Serie**
- Einzelne oder zusammenhängende Folgen

#### **Definiere dein Format und behalte es bei!**

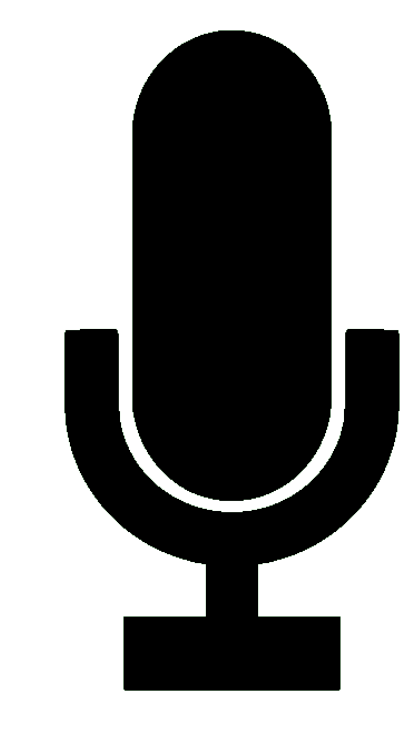

**Wer** produziert deinen Podcast?

- Ich produziere den Podcast selbst
- Interne Produktion: Podcast wird von Kolleg\*innen produziert
	- Einzelperson oder Team?
- Externe Produktion: Podcast wird von externen Dienstleistern produziert (z.B. Radiojournalisten)

#### **Definiere Zuständigkeiten!**

**Wer** spricht?

- Einer oder mehrere Sprecher\*innen?
- Profi oder Amateur?
- Moderator\*in
- Gäste
- Erzähler\*in

#### **Abhängig vom Format!**

Welchen **Eindruck** möchte ich vermitteln?

- Professionell
- Unterhaltsam
- Zugänglich
- Erzählerisch
- <sup>O</sup>ffiziell/Inoffiziell

#### **Finde deinen Ton und behalte ihn bei!**

**Matthias Stier / @MassiveMuseum / museumbug.net**

#### **Equipment**

- Aufnahmegerät
- **Mikrofon** 
	- z.B. Headset
	- Popschutz
- Kopfhörer

#### **Nutze Equipment mit dem du gut zurecht kommst und mit dem du dich sicher fühlst!**

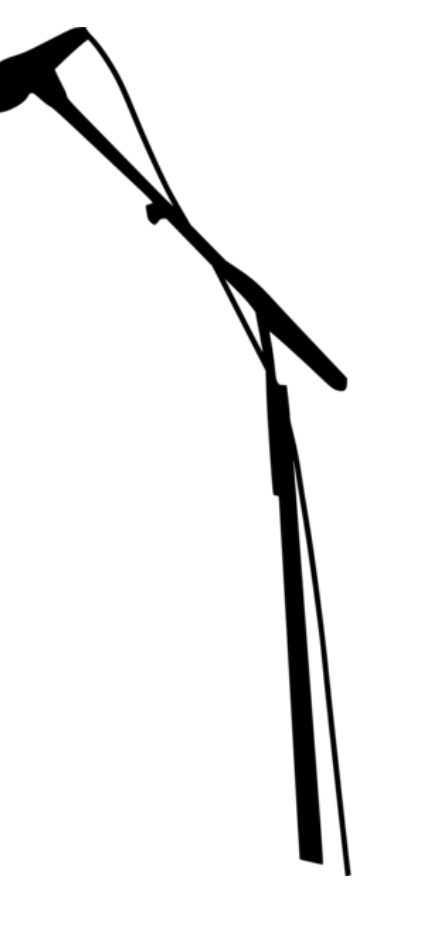

#### **Equipment**

**museumbug Setup:** 

- Aufnahmegerät: Zoom H6, ca. 348 €
- Mikrofon: Headset The t.bone HC 95, ca. 39  $\epsilon$

#### **Software**

#### **Aufnehmen:**

- Audacity
- Garageband
- Reaper/Ultraschall

#### **Software**

#### **Bearbeiten**

- Reaper/Ultraschall
- Auphonic

#### **Software**

#### **Ferngespräche**

- **Skype**
- Studiolink

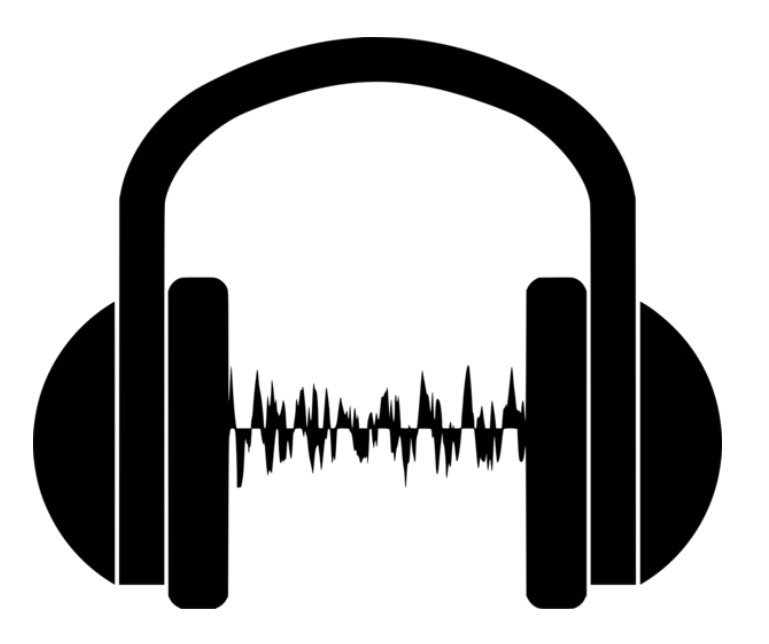

#### **Aufzeichnen**

- Eine Tonspur pro Sprecher\*in
- Soundboard und Audiointerface erhöhen die Qualität
- **• Tipp: Experimentiere mit eurem technischen Setup vor der ersten Aufnahme herum!**

#### **Aufzeichnen**

- Ruhiger gedämpfter Raum
- Keine Nebengeräusche
- Aufnahmekabine

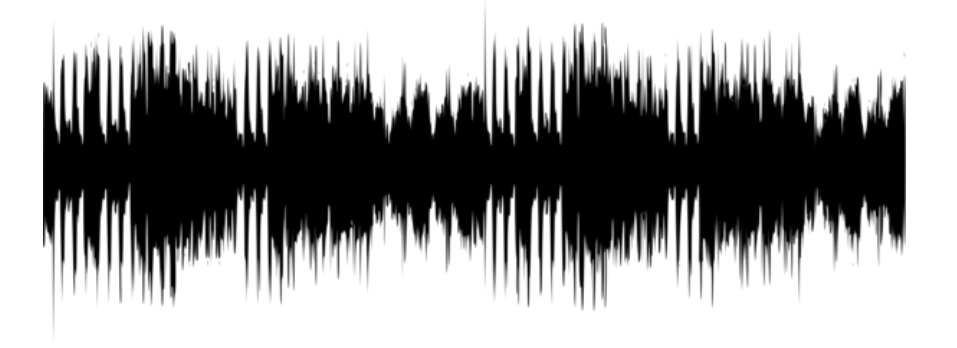

**Tipp: Teste verschiedene Räume und Umgebungen zum Aufnehmen aus!**

#### **Aufnehmen**

- Aufnahme immer umkomprimiert speichern, z.B. wav
	- Erst nach dem Bearbeiten wird die finale Datei in mp3 gespeichert
- Atmosphäre und Geräusche können separat aufgenommen und bei Bedarf eingefügt werden

#### **Tipp: Hintergrundgeräusche können einen Podcast beleben, machen ihn unter Umständen schlechter verständlich**

#### **Postproduktion**

- Sound levels und Lautstärke anpassen
- Störgeräusche minimieren
- Mono: Für Gespräche
- Stereo: Mit Atmosphäre
- Speichere die finale Datei als Mp3

#### **Tipp: Finales Bearbeiten mit Auphonic!**

### **Postproduktion**

- Intro/Outro einfügen
- Cover/Logo hinzufügen
- Kapitelmarken setzen
	- Evtl. Kapitelbilder einfügen

**Tipp: Wähle ein gut auf Mobilgeräten gut erkennbares Cover mit ansprechenden Farben!** 

#### **Postproduktion**

- Verfasse einen kurzen, unterhaltsamen und informativen **Beschreibungstext** für deine Folge
- Füge **Shownotes** hinzu, die deinen Hörer\*innen weitere Informationen zu den Themen der Folge bieten

**Tipp: Verweise in deiner Folge auf die Shownotes, damit Hörer\*innen deine Website besuchen und deine Folgen kommentieren.**

### **Distribution**

- Dein Podcast braucht einen **RSS-Feed!** 
	- **<sup>R</sup>**ich **S**ite **S**ummary

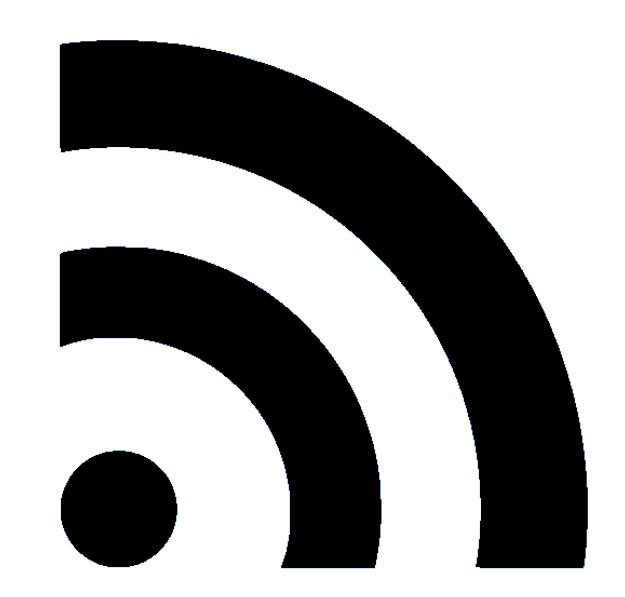

- **<sup>R</sup>**eally **S**imple **S**yndication
- RSS zeigt Änderungen auf Websites an und informiert bei Podcasts über neue Folgen

#### **Distribution**

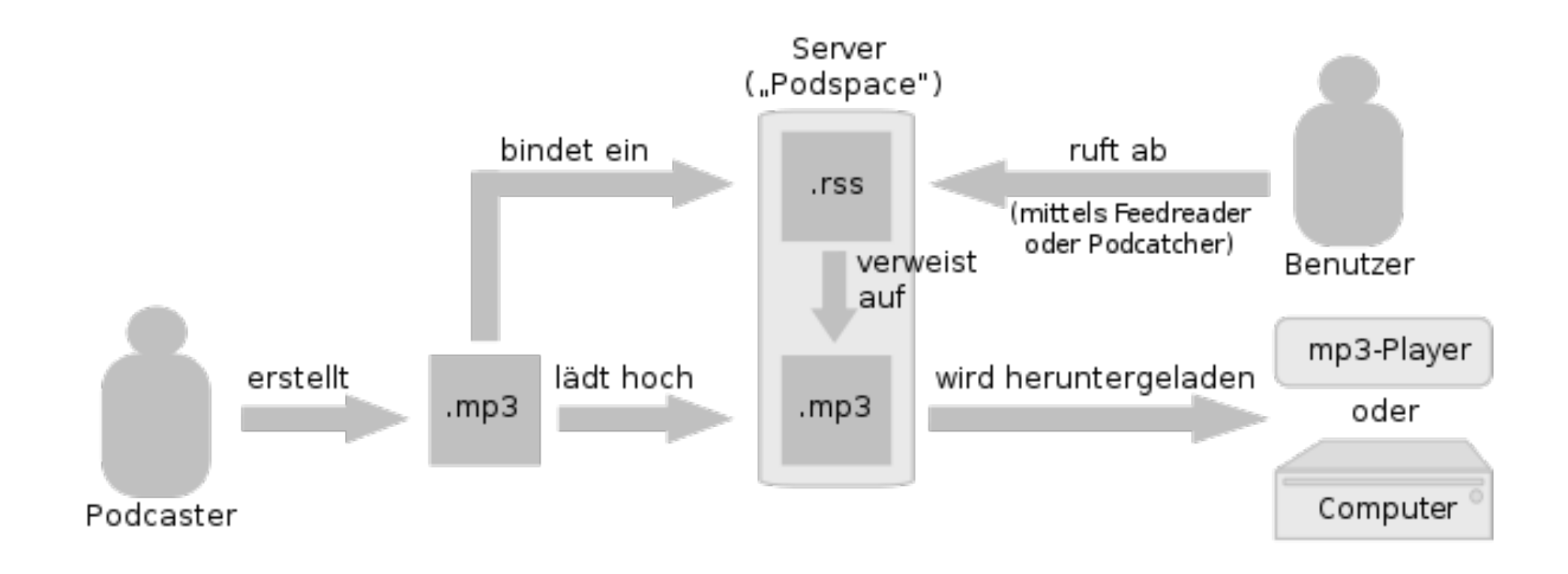

by Gissi<https://commons.wikimedia.org/wiki/File:Podcast-Schema.svg?uselang=de>(Gemeinfrei)

**Matthias Stier / @MassiveMuseum / museumbug.net**

- **• Distribution**
- Hosting
	- Willst du deinen Podcast selbst hosten oder einen kommerziellen Anbieter damit beauftragen?

### **Hosting**

- Selbst hosten:
	- Webspace
	- File Transfer Protocol
	- Empfehlung: podlove Plugin für Wordpress

#### **Distribution**

- Kommerzielle Podhoster:
	- [podigee.com](http://podigee.com)
	- [buzzsprout.com](http://buzzsprout.com)
	- [podhost.de](http://podhost.de)
	- [soundcloud.de](http://soundcloud.de)

#### **Distribution**

- All-in-one-services: Produktion und Distribution
	- [anchor.fm](http://anchor.fm)
	- [zencastr.com](http://zencastr.com)

- **Distribution**
- Podcast-Plattformen
	- Apple Podcasts
	- Spotify
	- deezer
	- YouTube
	- googlePodcasts

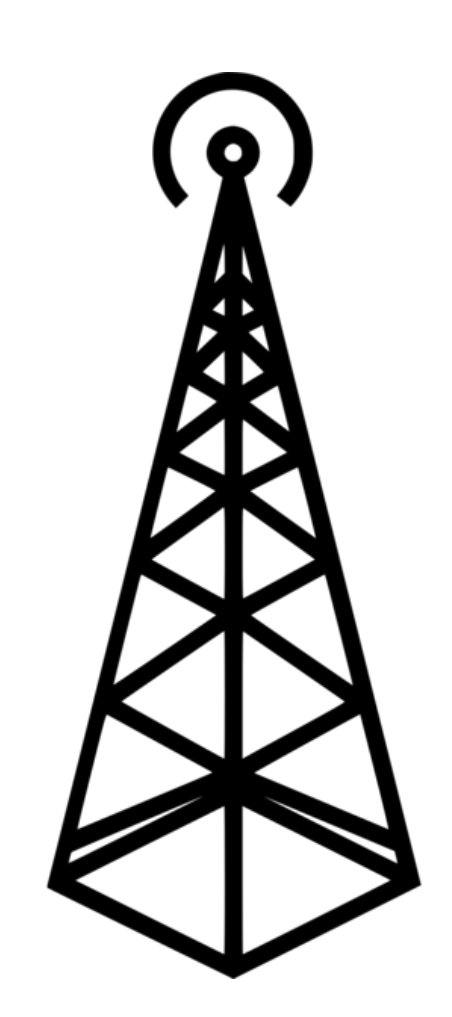

**Matthias Stier / @MassiveMuseum / museumbug.net**

#### **• Website**

- Präsentieren des eigenen Podcasts
- Vorstellen der Macher\*innen
- Shownotes
- Kommentare

**Deine gut gepflegte Website ist deine Ausgangsbasis!**

- **• Podcast-Verzeichnisse** 
	- [podcast.de](http://podcast.de)
	- [podlist.de](http://podlist.de)
	- [wissenschaftspodcast.de](http://wissenschaftspodcast.de)
	- [fyyd.de](http://fyyd.de)

#### **Social Media**

- Twitter: Diskutiere mit deiner Community
- Instagram: Dokumentiere deine Arbeit
- Facebook: Teile neue Episoden

#### **Gehe aktiv auf neue Hörer\*innen zu!**

#### **Newsletter**

- Zusätzlicher Content zum Podcast
- Einblick in die Produktion
- Füllt die Wartezeit bis zur nächsten Folge

### Beispiele & Zusammenfassung

**Matthias Stier / @MassiveMuseum / museumbug.net**

### Beispiele

- **[Museumscast](https://museumscast.com/)**
- [Leben X.0](https://www.lebenx0.de/podcast/)
- [FINDING VAN GOGH](https://www.staedelmuseum.de/de/podcast-finding-van-gogh)
- [Museums in strange places](https://museumsinstrangeplaces.com/)
- [museumbug](https://museumbug.net/)

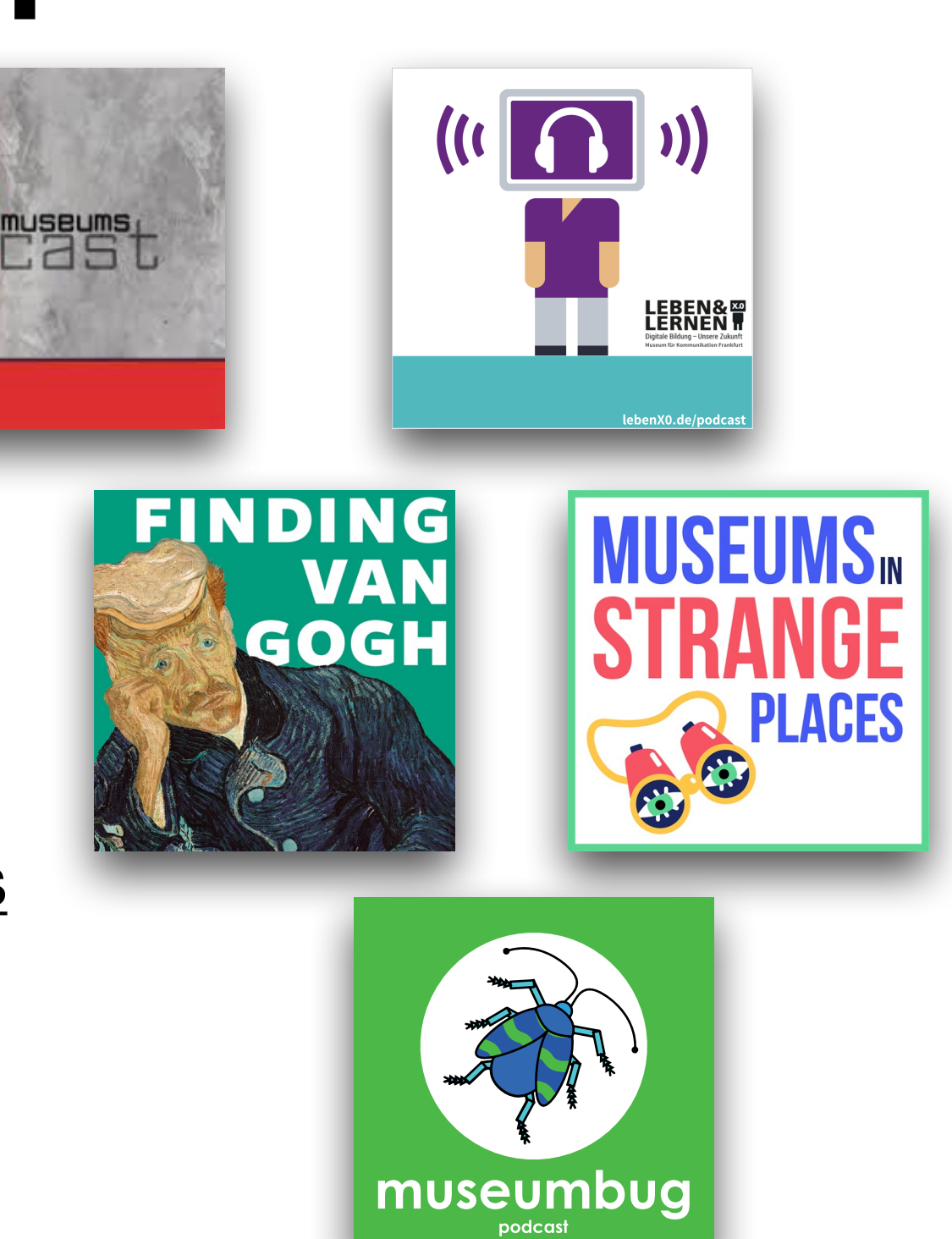

### Zusammenfassung

- **• Gute Vorplanung ist Gold wert**
- **• Definiere deine Ziele**
- **• Definiere deine Ressourcen (Personal, Zeit, Finanzen)**
- **• Finde dein Format und deinen Ton**
- **• Tausche dich aus mit Hörer\*innen, Kolleg\*innen und anderen Podcaster\*innen**
- **• Messe den Wert deiner Produktion nicht nur an Hörer\*innenzahlen**

# Noch Fragen?

- Antwort auf alle Fragen zum Thema Podcast findest du auf **[sendegate.de](http://sendegate.de).**
- Warum dein Museum einen Podcast braucht zeigt Hannah Hethmon in ihrem Buch "Your Museum needs a **[Podcast"](https://www.betterlemonaudio.com/resources).**
- In meinem Beitrag "In der Nische ist noch Platz. Warum **[Jedes Museum einen Podcast braucht"](https://www.kulturmanagement.net/Themen/Warum-jedes-Museum-einen-eigenen-Podcast-braucht-In-der-Nische-ist-noch-Platz,4090)** beschreibe ich, warum der Kulturmarkt noch genug Platz für deinen Podcast hat.

## Noch Fragen?

**Wie kann ich euch weiterhelfen?**

**Matthias Stier / @MassiveMuseum / museumbug.net**

### Bleiben wir in Kontakt

**Du hast Fragen, suchst Beratung oder hast Ideen für gemeinsame Projekte? - Melde dich bei uns!** 

**@MassiveMuseum** 

**museumbug** - Der lauschige Museumspodcast museumbug.net

### Quellen

- **• Titel: ["male entertainer rock dancing"](https://svgsilh.com/image/154892.html) is licensed under [CC0 1.0 ;](https://creativecommons.org/licenses/cc0/1.0/?ref=ccsearch&atype=rich)<https://svgsilh.com/png/154892.png>**
- **• Bild: ["lukis"](https://svgsilh.com/ms/image/158168.html) is licensed under [CC0 1.0 ;](https://creativecommons.org/licenses/cc0/1.0/?ref=ccsearch&atype=rich) [https://ccsearch.creativecommons.org/photos/33e59427](https://ccsearch.creativecommons.org/photos/33e59427-d84d-4256-b518-fda5ccfa5c69) [d84d-4256-b518-fda5ccfa5c69](https://ccsearch.creativecommons.org/photos/33e59427-d84d-4256-b518-fda5ccfa5c69)**
- **• Bild: ["period"](https://svgsilh.com/image/152905.html) is licensed under [CC0 1.0](https://creativecommons.org/licenses/cc0/1.0/?ref=ccsearch&atype=rich) ; [https://ccsearch.creativecommons.org/photos/](https://ccsearch.creativecommons.org/photos/e94ed1a3-3bbc-4df1-a399-296330136114) [e94ed1a3-3bbc-4df1-a399-296330136114](https://ccsearch.creativecommons.org/photos/e94ed1a3-3bbc-4df1-a399-296330136114)**
- **• Bild: ["sound"](https://svgsilh.com/image/150476.html) is licensed under [CC0 1.0](https://creativecommons.org/licenses/cc0/1.0/?ref=ccsearch&atype=rich) ; <https://svgsilh.com/png/150476.png>**
- **• Bild: ["rss"](https://svgsilh.com/ms/2196f3/image/162017.html) is licensed under [CC0 1.0 ;](https://creativecommons.org/licenses/cc0/1.0/?ref=ccsearch&atype=rich)<https://svgsilh.com/png/162017-2196f3.png>**
- **• Bild: ["peralatan"](https://svgsilh.com/ms/4caf50/image/312421.html) is licensed under [CC0 1.0](https://creativecommons.org/licenses/cc0/1.0/?ref=ccsearch&atype=rich) ; https://ccsearch.creativecommons.org/photos/ 375dc864-0198-468f-b88b-7efe72183cbe**
- **• Bild: ["dengar"](https://svgsilh.com/ms/image/1837426.html) is licensed under [CC0 1.0](https://creativecommons.org/licenses/cc0/1.0/?ref=ccsearch&atype=rich) ;<https://svgsilh.com/png/1837426.png>**
- **• Bild: ["ear"](https://svgsilh.com/image/2028515.html) is licensed under [CC0 1.0](https://creativecommons.org/licenses/cc0/1.0/?ref=ccsearch&atype=rich) ; <https://svgsilh.com/png/2028515.png>**
- **• Bild[:"tanpa wayar"](https://svgsilh.com/ms/image/310252.html) is licensed under [CC0 1.0 ;](https://creativecommons.org/licenses/cc0/1.0/?ref=ccsearch&atype=rich) [https://ccsearch.creativecommons.org/photos/](https://ccsearch.creativecommons.org/photos/87ef03bb-80f1-42e7-b194-8ef19e2f9908) [87ef03bb-80f1-42e7-b194-8ef19e2f9908](https://ccsearch.creativecommons.org/photos/87ef03bb-80f1-42e7-b194-8ef19e2f9908)**